### **Metric – Die Messsoftware für Ihr Videomikroskop**

#### **Metric - einfach zu bedienen!**

Eine Messsoftware sollte nicht dazu führen, dass der Anwender Zeit verliert. Die **Metric** Messsoftware ist eine Alternative zu den häufig kompliziert zu bedienenden Programmen, die erhältlich sind.

#### **Warum Metric?**

Der Vorteil, dass die **Metric** im Livebild messen kann, spart enorm Zeit, da die Bilder nicht erst gespeichert und wieder aufgerufen werden müssen. Bei Verwendung unserer USB 2.0 Kameras, kann die Software auf beliebig viele Rechner installiert werden. Dort wo die Kamera ein-

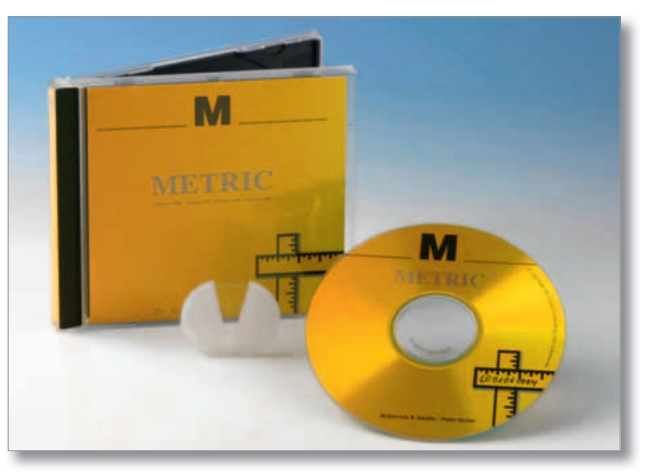

gesteckt wird, ist **Metric** freigeschaltet. Dies spart die lästigen USB Dongle und ist gerade für mobile Systeme wie die Cellcheck Serie sehr praktisch, da alle, die ein Mikroskop gemeinsam nutzen möchten, die Software schon auf ihrem Laptop installiert haben.

Durch die Möglichkeit **Metric** in fünfundzwanzig Sprachen umzuschalten, ist das Programm weltweit im Einsatz. Dies ist nicht nur für internationale Kunden von Interesse. In großen Unternehmen, die Mitarbeiter aus vielen Nationen haben, ist die Einarbeitung in die Software dadurch ein einfaches Unterfangen.

Die Updates für die **Metric** Messsoftware sind grundsätzlich kostenlos. Mit der jeweiligen Seriennummer gelangt der Anwender in unserem Downloadbereich sofort zur richtigen Version. Dies spart lästige Update-Verträge und Sie können jederzeit Ihr System auf dem neuesten Stand halten.

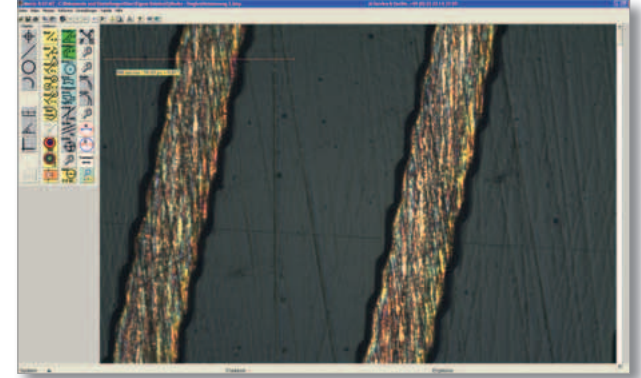

Es ist immer möglich ein Upgrade zum Original Zwischenpreis von einer **Metric PE** auf eine **Metric Plus** oder **MT**  durchzuführen. Ihre alte Version verliert nicht ihren Wert.

Und dann wäre da noch der fast vergessene Punkt mit dem telefonischen Support: In der Kopfleiste der Metric ist unsere normale Telefonnummer enthalten und nicht die von der Nirwana Hotline.

#### **Versionen:**

Die **Metric** gibt es in vier Varianten. Die **Metric BE** ist nur zur Darstellung von Bildern, Speichern von Bildern und dem Generieren eines Fadenkreuzes bei Einsatz für Positionieraufgaben gedacht (siehe Funktionsliste). Durch die DoubleCheck Funktion können bei Einsatz von zwei Kameras zwei Livebilder mit Fadenkreuzen nebeneinander automatisch gestartet werden.

Die **Metric PE** beinhaltet grundsätzliche Messfunktionen wie Distanzen, Radien- und Kreismessungen, Winkelmessungen und einige andere Basismessfunktionen (siehe Funktionsliste). Für die Anwender, die gerne die Funktionen auf Hotkeys legen, haben wir ab der **Metric PE** die Möglichkeit 30 Hotkeys zu erstellen.

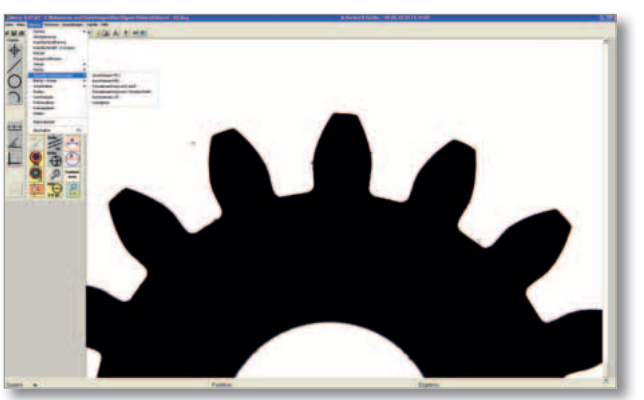

In der **Metric Plus** sind grundsätzlich alle Messfunktionen, die verfügbar sind, enthalten: Spezielle Kreismessungen, Messfunktionen für den Leiterplattenbereich, Schichtdickenmessung, Bohrer-, Fräser- und Gewindeschneidermessungen, DXF Overlay, Scharfrechenmodul und viele weitere Sonderfunktionen. Alle Funktionen hier aufzulisten wäre zu langwierig, deshalb sind diese in der Funktionsliste aufgeführt.

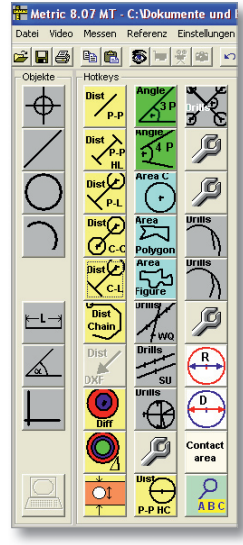

Die *Metric MT* hat zwei zusätzliche Funktionsebenen: Die in der linken Spalte befindlichen Buttons aktivieren die Messungen Punkt, Linie, Kreis, und Kreissegment. Die drei darunter liegenden Buttons sind für den Abstand, den Winkel und die Ausgleichsgerade gedacht. Mit den vier oberen Messfunktionen werden zuerst alle relevanten Objekte bzw. Messpunkte markiert. Danach können in dem (Button mit dem PC) Rechnerfenster die Messungen nach Bedarf verknüpft werden.

Die Zweite ist das Auslesen von X, Y und Z Messwerten. Die **Metric MT** kann grundsätzlich mit fast allen Messsystemen kombiniert werden. Egal ob Messtische von Märzhäuser, Uhl, Prior, Steinmeyer, Micos, die XY-Achsen werden ausgelesen und in der **Metric MT** verrechnet. Falls keine direkte Anbindung über USB oder RS-232 möglich ist, kann es notwendig sein mit einem entsprechenden Interface die Daten zu übertragen. Daten von Messspindeln wie Mitutoyo, Sylvac, Heidenhain oder integrierte Messsysteme

wie von Schneeberger an bzw. in Führungssystemen werden ebenfalls verarbeitet. Die X, Y und Z Werte werden permanent in einem zusätzlichen Fenster in der **Metric** angezeigt. Weiter unten finden Sie eine Auflistung der derzeit auslesbaren Messsysteme. Haben Sie ein System, welches nicht in der Liste zu finden ist, fragen Sie uns bitte.

Der Leistungsumfang der **Metric Plus** und **Metric MT** ist im Verhältnis zum Preis fast nicht mehr zu schlagen. Und falls eine Messfunktion nicht in der **Metric** ist, die Sie als Sonderfunktion für Ihr Unternehmen unbedingt benötigen: Wir können Ihnen die Programmierung einer speziellen Messfunktion gerne anbieten.

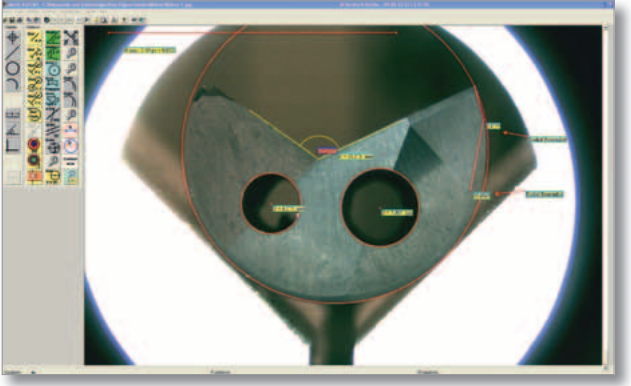

Wenn Sie neugierig geworden sind, können Sie jederzeit die Demoversionen "downloaden" und Testen. Falls Sie dann Fragen haben, zögern Sie nicht uns anzurufen.

**Alternativ** finden Sie in der Navigationsleiste für die Metric PE Metric Plus und Metric MT die vollständige Hilfe mit einer Vielzahl von Screenshots und den dazugehörigen detaillierten Erklärungen aller Funktionen, die Sie in der Funktionsübersicht finden.

**Steuerungen** für motorisierte Kreuzmesstische, die in der **Metric MT** ausgelesen werden:

- Tango, Fa. Märzhäuser
- CNC-Axis Board, Metronic Fa. Heidenhain
- MCU-28, Fa. Zeiss
- WCB DCDCDrive 6, Fa. Winecke & Sinske
- Pro Scann 2, Fa. Prior
- L-Step, Fa. Lang
- SMC Serie (Corvus, Pollux, Basic), Fa. ITK Dr. Cassen
- Motor Driver, Fa. Navitar Inc.

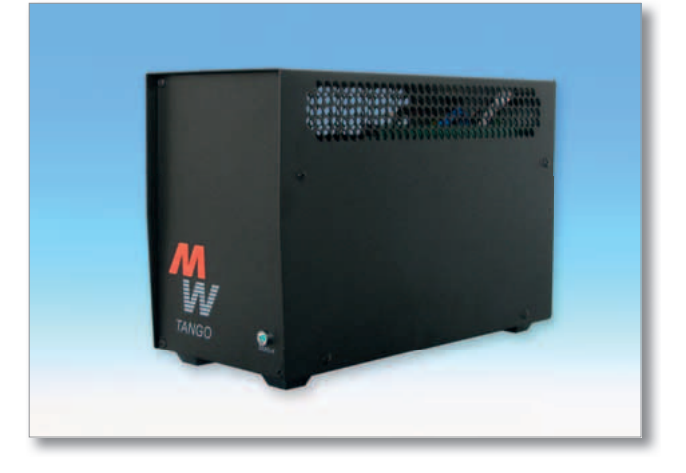

**Interfaces**, die in der **Metric MT** ausgelesen werden:

- IK-220, Fa. Heidenhain
- IM BUS, alle gängigen Signale, Fa. IBR
- Sylvac über RS-232 oder USB
- Digimatic DMX-1, über RS-232 oder USB Fa. Mitutoyo
- Digimatic DMX-2, über RS-232 oder USB Fa. Mitutoyo
- Digimatic DMX-3, über RS-232 oder USB Fa. Mitutoyo
- AK-1 und IK-2, Fa. Winecke & Sinske
- QC-100, QC-200, QC-300, QC-5000, Metronic, Fa. Heidenhain
- SCD 2-Kanal, 3-Kanal, Fa. Märzhäuser
- I-Counter, Fa. Hitec
- USB-302, Fa. Carmar
- SC-212, Fa. Nikon
- KA-Counter, Fa. Mitutoyo

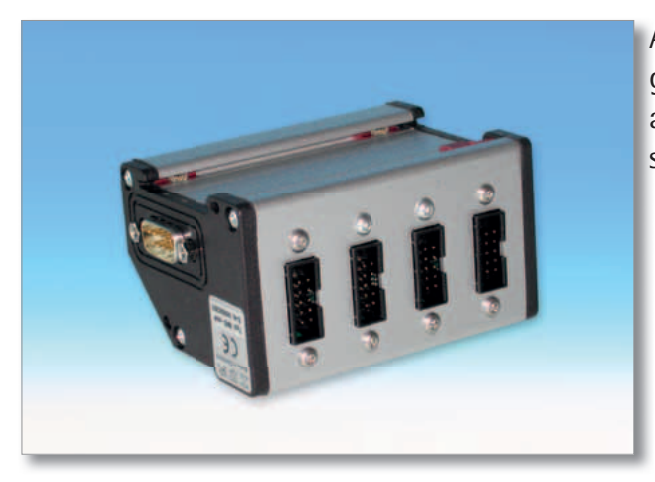

Alle gängigen Messwertgeber können mit den oben genannten Interfaces betrieben und in der **Metric MT** ausgelesen werden. Einbindungen von anderen Signalen sind jederzeit auf Anfrage möglich.

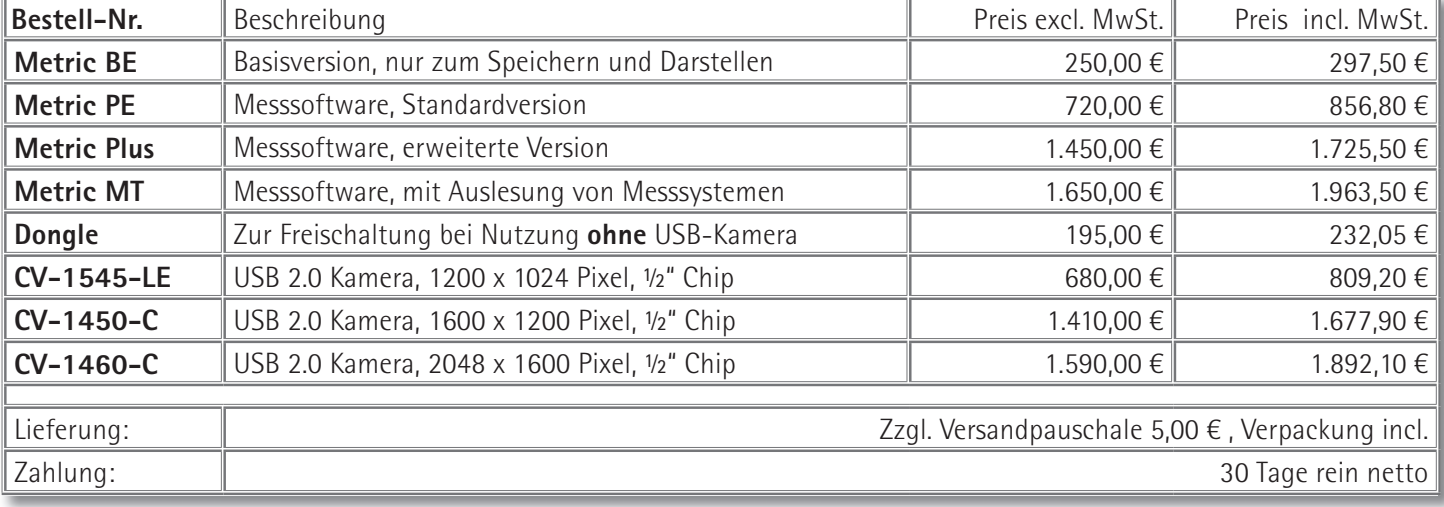

## **Metric Funktionen**

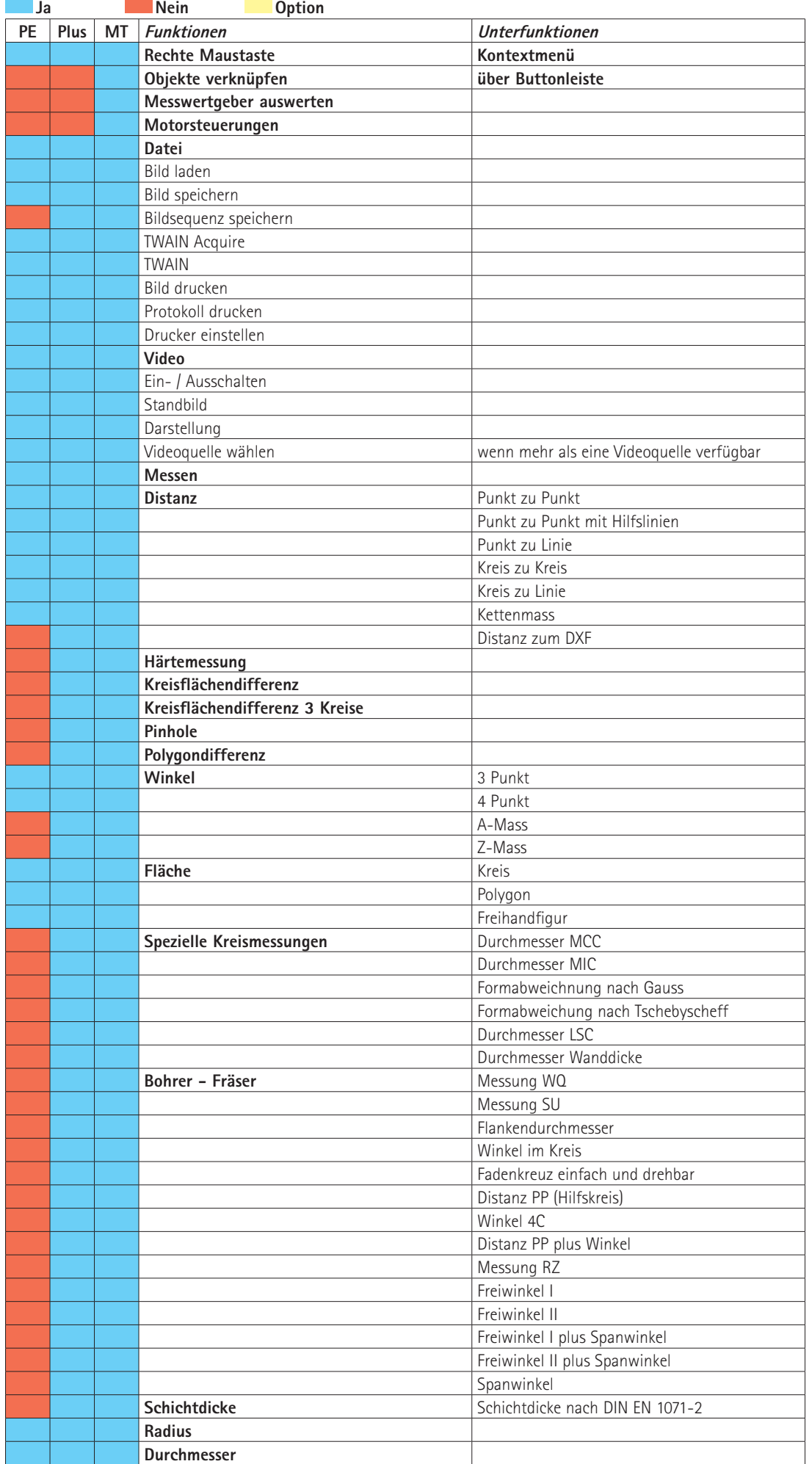

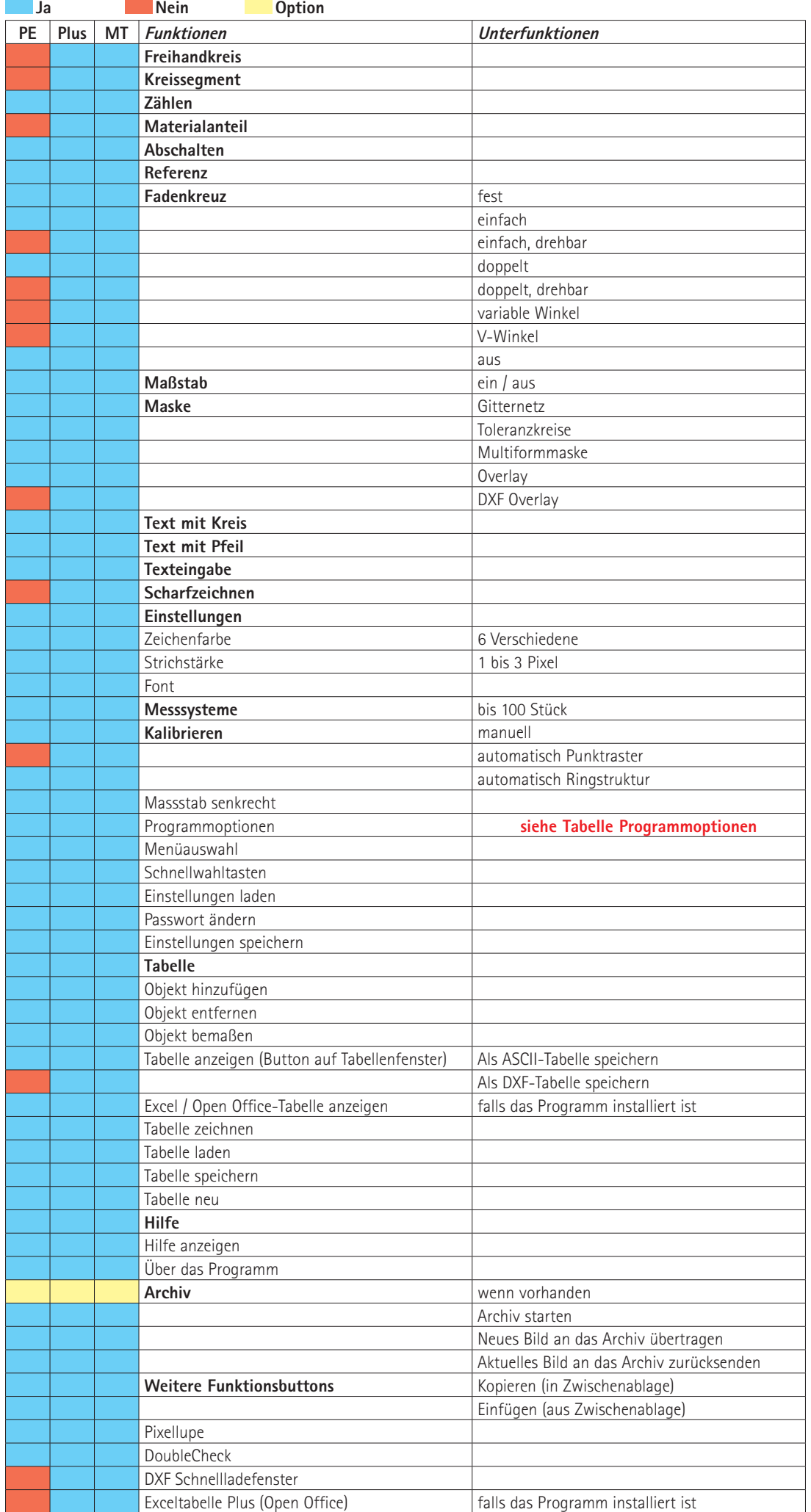

# **Metric Programmoptionen**

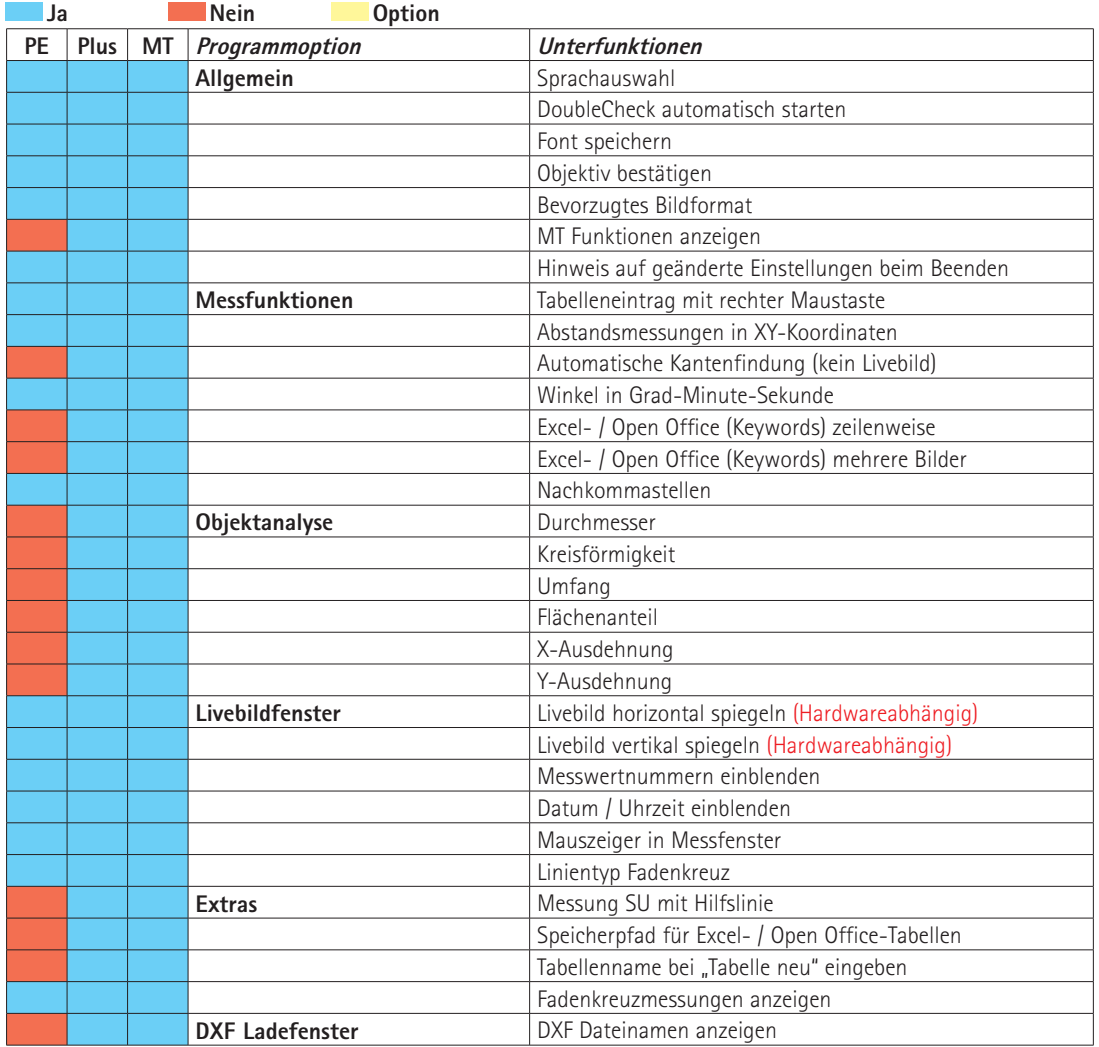